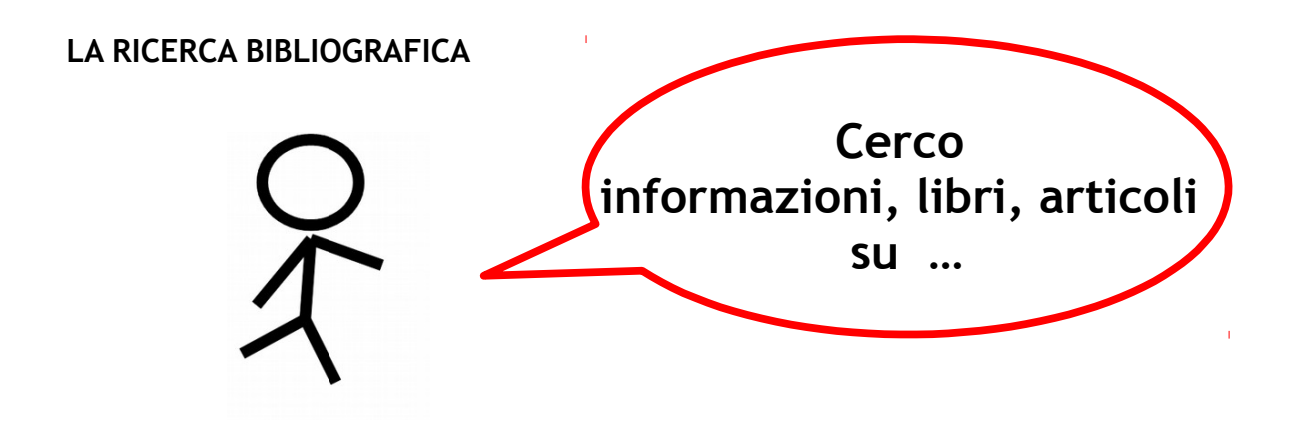

## **Come effettuare una ricerca bibliografica? Ecco alcuni consigli di orientamento:**

**1) Si definisce l'oggetto della ricerca**: concetto, termini per concetti più ampi o più specifici, parole chiave pertinenti e sinonimi, loro traduzione in inglese, termini da utilizzare in caso di soggettazione di una banca dati con un vocabolario controllato specifico.

E' necessario valutare quanto si sa già sull'argomento e tener presente il materiale bibliografico già consultato.

2) **[OneSearchUNIPI](http://onesearch.unipi.it/)** è lo strumento che permette di interrogare contemporaneamente tutti i Cataloghi dell'Università di Pisa e la maggior parte delle banche dati in abbonamento.

N.B. Per estendere la ricerca ai riferimenti bibliografici segnalati da banche dati multidiciplinari integrate quali [Scopus](http://www.scopus.com/) o [Web of science,](http://apps.webofknowledge.com/UA_GeneralSearch_input.do?product=UA&search_mode=GeneralSearch&SID=S2Pl35NkXmhENfefNp5&preferencesSaved=) ma di cui non si ha l'abbonamento al testo completo, spuntare a sinistra della lista dei risultati la casellina "Includi risultati senza full text"

**3) Si espande la ricerca di libri** tramite i [cataloghi](http://www.sba.unipi.it/it/risorse/cataloghi) dei libri delle biblioteche (o OPAC). Utile anche [Google Libri.](http://books.google.it/)

**4) Si espande la ricerca di articoli su** [banche dati](https://www.sba.unipi.it/risorse/banche-dati) bibliografiche specializzate (chiedere consiglio a docenti o in biblioteca). Sono utili pure i [siti degli editori scientifici](http://www.sba.unipi.it/it/risorse/riviste/riviste-elettroniche-accesso-dai-siti-degli-editori) che pubblicano molte riviste ed alcuni motori di ricerca quali Google Scholar.

**5) Si valutano e selezionano** i risultati di una ricerca. Il materiale deve essere il più aggiornato possibile. Per gli articoli datati si può controllare se sono stati citati da studi successivi. Si ricorda che le informazioni liberamente disponibili su web hanno spesso solo carattere promozionale e divulgativo e necessitano di ulteriori approfondimenti, in particolare deve essere valutata la fonte.

**6) Si salva** la ricerca. Utili per questo i [programmi per gestire i riferimenti bibliografici.](https://www.sba.unipi.it/it/help/strumenti-bibliografie)

7) **Si cerca il testo completo**: la ricerca bibliografica non sempre fornisce dei testi completi online, ma spesso solo i riferimenti bibliografici. Occorre allora recarsi in biblioteca dove è posseduto il cartaceo o richiedere i documenti tramite i servizi di [fornitura di documenti](http://www.sba.unipi.it/it/servizi/fornitura-documenti) o in [prestito interbibliotecario](http://www.sba.unipi.it/it/servizi/prestito-interbibliotecario) se sono disponibili solo presso

Sistema bibliotecario d'ateneo – Università di Pisa, 2018

biblioteche lontane.

L['accesso alle risorse elettroniche in abbonamento d'ateneo](https://www.sba.unipi.it/it/servizi/accesso-risorse-elettroniche) è possibile anche da postazioni esterne o da casa tramite specifici programmi.

La ricerca effettuata può essere la base per una nuova ricerca.

## **Alcune tipologie di materiale bibliografico**

- **LIBRI**: trattano gli argomenti da un punto di vista generale e in genere si tratta di conoscenze consolidate nel tempo, tuttavia in ambito umanistico possono riportare studi monografici su un argomento di ricerca. Da notare che in un libro può esserci un solo capitolo o paragrafo sull'oggetto specifico di interesse.
- **ENCICLOPEDIE**: forniscono la descrizione di argomenti da un punto di vista generale. Utili come punto di partenza, da approfondire per es. con i riferimenti bibliografici presenti in fondo alla voce consultata. Vi sono anche enciclopedie specializzate e TRATTATI (Comprehensive …) su singole materie.
- **REVIEW**: lunghi articoli scientifici sullo stato dell'arte di un argomento con una bibliografia molto approfondita. Sono spesso pubblicate in serie di libri.
- **ARTICOLI SCIENTIFICI**: riportano determinati studi effettuati e risultati raggiunti. Gli articoli sono pubblicati in riviste scientifiche e per essere pubblicati devono essere validati, cioè una apposita commissione controlla la correttezza e la validità dei risultati raggiunti.
- **NORMATIVA TECNICA e dati specifici**: si tratta spesso di norme, standard, dati statistici etc. publicati in banche dati specializzate (chiedere consiglio a docenti o in biblioteca) o sui siti degli enti di riferimento, che si fanno garanti di quanto riportato.

N. B. Si consiglia di seguire seminari e specifici corsi di informazione bibliografica organizzati presso le biblioteche di pertinenza.